DOWNLOAD OR READ : SWITCHING TO THE MAC THE MISSING MANUAL TIGER EDITION PDF EBOOK EPUB MOBI

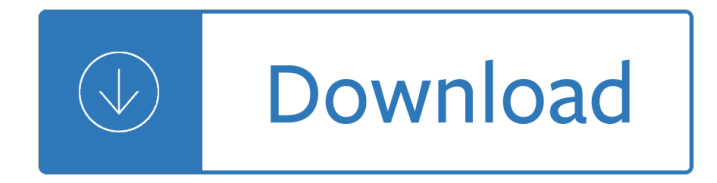

#### **switching to the mac pdf**

The absence of viruses and spyware? The freedom to run Windows on a Mac? In any case, there's never been a better time to switch to OS X-and there's never been a better, more authoritative book to help you do it. The important stuff you need to know: Transfer your stuff. Moving files from a PC to a Mac by cable, network, or disk is the easy part.

#### **Switching to the Mac PDF Download Free | 1491947187**

Book Description. Those who have made the switch from a Windows PC to a Mac have made Switching to the Mac: The Missing Manual a runaway bestseller. The latest edition of this guide delivers what Apple doesn'tâ€"everything you need to know to successfully and painlessly move your files and adapt to Mac's way of doing things.

#### **Switching to the Mac: The Missing Manual, El Capitan**

PDF Files Sooner or later, almost everyone with a personal computer encounters PDF (portable document format) files. Many a software manual, ReadMe file, and downloadable  $â€c$ ewhite paper― come in this ... -Selection from Switching to the Mac: The Missing Manual, El Capitan Edition [Book]

#### **PDF Files - Switching to the Mac: The Missing Manual, El**

Take Control of Switching to the Mac. Then it's into the nitty-gritty, the place Scott explains how to organize your Mac and navigate the Macintosh interface sooner than clarifying which Mac functions substitute acquainted House home windows packages and the approach to switch your data to the Mac, along with paperwork, e-mail messages,...

## **Download Take Control of Switching to the Mac Pdf Ebook**

Microsoft bought the program, and discontinued the Mac version. However in 2006 Apple switched to Intel hardware, the same type of processor used in all Windows computers. This opened the door to new types of virtual computer software, which can run Windows at full speed.

#### **Switching to Mac - Online Sewing**

Switching To The Mac The Missing Manual Tiger Edition Switching To The Mac The Missing Manual Tiger Edition Switching To Mac - Online Sewing for all switchers i recommend david pogue's book switching to the mac: the missing manual as a great resource. the current edition is based on apple $\hat{a} \in \mathbb{N}$ s mountain lion version of os x, while

## **Download Switching To The Mac The Missing Manual Tiger**

There has never been a better time to switch from Windows to Mac, and this incomparable guide will help you make a smooth transition. New York Times columnist and Missing Manuals creator David Pogue gets you past three challenges: transferring your stuff, assembling Mac programs so you can do what you did with Windows, and learning your way around Mac OS X.

#### **Switching to the Mac: The Missing Manual, Snow Leopard**

PDF Download: Switching To The Mac The Missing Manual Mountain Lion Edition Missing Lc50186 Pdf Enligne 2019Switching To The Mac The Missing Manual Mountain Lion Edition Missing Lc50186 Pdf Enligne 2019 that needs to be chewed and digested means books that require extra effort, more analysis to learn.

# **Switching To The Mac The Missing Manual Mountain Lion**

Welcome to Switching to Mac - a blog that is dedicated to convincing you that switching from Windows to Mac is a great choice! My name is Aseem Kishore and I am a full-time professional blogger. I graduated from Emory University with a degree in Computer Science and Mathematics.

## **Make Multi-Page PDF Files in Mac OS X - Switching To Mac**

Switching To The Mac The Missing Manual Tiger Edition Missing Manuals manual, what is an applications engineer , nikon coolpix s550 repair manual , engine id numbers, test banks solutions manuals instruactures for , vhlcentral answer key vista , bizerba

# **Download Switching To The Mac The Missing Manual Tiger**

But Mac OS X is a tool, and as with any tool, it is important to know how to use it.This book looks at all of the different aspects of Mac OS X and how to use it well. We  $\hat{\epsilon}$ <sup> $\epsilon$ m</sup>ll also look at the Mac hardware, products that work with your Mac, other software that comes with your Mac, and common problems and questions people have when switching to Mac.

# **MacMost.com Guide to Switching to the Mac**

Downsizing a PDF File. From this menu, click on  $\hat{a} \in \text{ceOpen}\hat{a} \in \cdot$ . You can now open the PDF file that you would like to downsize. 3. Once again, look at the Apple Toolbar and click on  $â€ceFile―$ . But this time, click on "Save Asɉۥ from the drop down menu. When you do this, a drop down menu will appear in the PDF file that you recently opened.

# **Shrinking a PDF File - Switching To Mac**

Top Mac OS X Hints for Windows Users. Windows users who have made the switch to Mac OS X have some new mouse clicks, keyboard techniques, and touchpad (trackpad) gestures to learn. Have a look at some top tips for working on a Mac: To right-click when using a single-button mouse, hold down Control and then click. To right-click on a laptop...

## **Switching to a Mac For Dummies Cheat Sheet - dummies**

Moving from PC to Mac and wondering how to get started with ease on Apple's macOS? In this video, we bring you a complete guide on switching from Windows to Mac. Read our detailed article: http ...

## **Switching from Windows to Mac: Everything You Need to Know (Complete Guide)**

Adjust to a new keyboard. Another difference between a PC and a Mac is its keyboard. Keyboard shortcuts speed up daily tasks, but you may need to slow down for a day or two to get used to new shortcuts on a PC. Most Mac keyboard shortcuts use the Command key. On a PC, you'll be using the Control key.

## **Switching from Mac to PC: A Business User's Guide**

Switching from Windows? Mac ease of use is legendary. If you're coming from Windows, you can learn how to click, copy, close, and more in no time.

## **New to Mac - Official Apple Support**

Switching Seamlessly From Windows To Mac PDF. So you've decided to take the plunge and get started with OS X El Capitan for Mac. Congratulations! Longtime Mac users know that Mac just works  $\tilde{A}\xi\hat{a}$ , $\neg \hat{a} \in \mathbb{C}$  the interface you'll come to know ... A Newbies Guide to OS X El Capitan: Switching Seamlessly from Windows to Mac The Complete

# **A Newbies Guide To OS X El Capitan: Switching Seamlessly**

How to convert PDF to Word on Mac is a too often heard topic. There are so many solutions or software offered to change PDF to Word Docx for free or with high quality. To help you find the most suitable solution, we here list 8 ways to convert PDF to Word on mac.

# **8 Ways to Convert PDF to Word on Mac (Free or High Quality)**

switching from windows to mac the unofficial guide to making a seamless switch to mac os yosemite such as: elementary linear algebra 10th edition abridged , manual gps tomtom go 630 portugues, powerbuilder11 user guide , torts sample answer , rfc manual repair required ,

## **Download Switching From Windows To Mac The Unofficial**

Those who have made the switch from a Windows PC to a Mac have made Switching to the Mac: The Missing Manual a runaway bestseller. The latest edition of this guide delivers what Apple doesn'tâ€"everything you need to know to successfully and painlessly move your files and adapt to Mac's way of doing things.

Biblical principles concerning issues of importance to godly christians Religions of the world a latter day saint view by palmer Complete guide to motorcycle mechanics Bernard was a bikie activity sheets Insight guides silk road New international express student s book and pocket book pre intermediate level Workshop manual opel c20xe Water by the spoonful script Dan coates popular piano solos advanced piano solos Cambridge express workbook 8 india edition english for schools How to poop like a pro the ultimate guide to Red orchestra soviet spy network inside nazi europe How to rebuild the small block chevrolet s a design workbench series Becoming a supple leopard kelly starrett Stihl ht 75 workshop manual Jack reachers rules lee child Steven and the green turtle Barbecuing the weber covered way Raven calls walker papers 7 ce murphy Sharp el 509s manual Delmars geriatric nursing care plans Complete cat care manual Panasonic lumix dmc fz38 user manual Think like a stripper business lessons to up your confidence Onegreatinsightisworthathousandgoodideasanadvertisinghalloffamerrevealsthemostpowerfulsecretinbusiness Dr arnold g fruchtenbaum Caterpillar c18 marine engine operation maintenance manual The miracle of water masaru emoto Business as usual economic reform in jordan Paulruttersymptomsanddiagnosisandtreatment Lowes assessment test answers Stochastic analysis of computer storage Precalculus swokowski 12th edition solutions Christian hell from the 1st to the 20th century 1913 Principles of cognitive neuroscience 2nd edition Bmw 3 series e90 e91 e92 e93 service manual 2006 2009 Fast and slow an animal opposites book a books Commanding heights the battle for the world economy Life story of sant attar singh ji of mastuana sahib 3rd edition Bmw 520d f10 service manual Side by side spanish and english grammar 3rd edition Aws d1 5m d1 5 2008 bridge welding code Tao of composition the eight fold path to analytical enlightenment Oxford figures 800 years of the mathematical sciences Boeing weight and balance manual Milady workbook answers free Irrigation engineering by p n modi Capital of pain Irresistible fear the redeeming trilogy 1 a meredith walters Theories of personality feist j 8th edition Read evermore by alyson noel online free Vampire academy spirit bound The god of small things audiobook

Thebasiccodeoftheuniversethescienceoftheinvisibleinphysicsmedicineandspirituality Radiative heat transfer modest solution manual download The ghost of thomas kempe teaching resources Novel nanocrystalline alloys and magnetic nanomaterials Canadian families diversity conflict and change Gottfried quantum mechanics solutions